## [It chapter 3](https://assignbuster.com/it-chapter-3/)

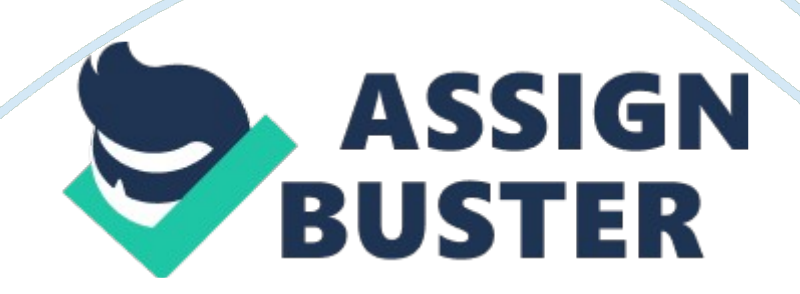

## It chapter 3 – Paper Example **Page 2** Page 2

Internet was created to providea secure form of communication and a common communication means for all computersWhich of the following describes an IP addressALL: referred to as a dotted quad; it identifies any computer connecting to the internet and it identifies a websiteWhich of the following browsers was introduced with Windows 10Microsoft EdgeWhat web browser feature would be particularly useful when using public computersprivacy browsingIn the URL http://www. whitehouse. gov/blog, which part is considered the protocolHTTPSearch engines that search other search engines are calledMetasearch enginesTrue or False: Google Docs, a part of google drive, uses wiki technologyTrueTrue or False: Webcasts are only delivered as prerecorded audio and video contentFalseTrue or False: The " s" in HTPPS stands for secure and indicates that the secure sockets layer protocol has been applied to the websiteTrueTrue or False: paraphrasing content from a website into your research paper without documenting the sourceTrueWhat is the navigation aid that shows users the path they have taken to get to a web page located within a websitebreadcrumb trailWhich search strategy should you use to search for a specific phraseuse quotation marks around the phraseWhen using the internet for research, youshould evaluate sites for bias and relevance. Which of the following is not an internet protocolHTTPWhich type of website would StumbleUpon be classified asSocial Bookmarking siteInvolves the use of digital technologies such as the internet cell phones, or video to bully anotherCyberbullyingThis item constantly collect data from other websitesSpiderThis item organize data into large databasesIndex databaseSet of programs that searches the web for keywordsSearch EngineBookmarking your favorite website but instead of saving it to your

## It chapter 3 – Paper Example **Page 3**

browser for only you to see and share it with othersSocial BookmarkingThis feature places a marker of the site's URL in an easily retrievable list in your browser's toolbarBookmarksSpecially coded elements that let you jump from one web page to another within the same website or to another site altogetherHyperlinksThe domain name identifies the site's entity refer the location that maintains the computers that store the website fileshostSet of rules to retrieve the documentprotocolWhat do you need if you want to read, send and organize email form any computer connected to the internetWeb based email accountWhich of the following would be best for synchronous text based communicationinstant messagingContinuously fed your browser so you avoid having to wait fro the entire file to download. Streaming MediaWhat is the difference between instant messaging and text messaginginstant messaging is synchronous in which both parties need to be involved at the same time while text messaging is asynchronous in which you don't need an immediate respondWhat is the most widely used form of communicationemailWhat is a broadcast of audio or video content over the internetwebcastWhat is a form of digital media comprised of a series of audio or video files that are distributed over the internet. podcastA set of four groups of numbers separated by periods such as dotted quad or dotted decimal. IP Address or Internet ProtocolA computer ask for dataclienta computer that receives the request and returns the data to the clientserverWho created the webTim Berners-LeeWho started the internet or the ARPANET project through the US GovernmentVinto Cerf & Robert Kahn ONIT CHAPTER 3 SPECIFICALLY FOR YOUFOR ONLY\$13. 90/PAGEOrder Now